# **como fazer um site de apostas | bet nacional site:betfair apostas**

**Autor: symphonyinn.com Palavras-chave: como fazer um site de apostas**

#### **Resumo:**

**como fazer um site de apostas : Ilumine seu caminho para a vitória com recargas brilhantes em symphonyinn.com!** 

Praticar esportes de aventura durante uma viagem de turismo é o tipo de atividade perfeita para quem sai de férias, mas sente necessidade de não ficar parado.

Mas, afinal, quais os tipos de modalidades são consideradas práticas de aventura? Nós buscamos responder essa e outras questões neste artigo.

Continue a leitura para entender o que são essas práticas esportivas, quais as vantagens que elas trazem e veja dicas de lugares onde praticar o seu esporte favorito.

Seguro viagem com 20% de desconto com o cupom BLOG20, compre agora!

#### **Índice:**

- 1. como fazer um site de apostas | bet nacional site:betfair apostas
- 2. como fazer um site de apostas :como fazer um site de apostas de futebol
- 3. como fazer um site de apostas :como fazer um site de apostas esportivas

#### **conteúdo:**

# **1. como fazer um site de apostas | bet nacional site:betfair apostas**

# **Contate-nos: Informações de contato para dúvidas, críticas e sugestões**

### **Fale conosco**

Envie suas dúvidas, críticas ou sugestões para a nossa equipe através dos contatos abaixo:

### **Informações de contato**

**Método de contato: Informações de contato:** Telefone: 0086-10-8805-0795 E-mail: portuguesexinhuanet.com

# **Brasil: Impressionante desfile de esportistas paralímpicos no Rio de Janeiro**

Um impressionante desfile de esportistas paralímpicos foi realizado no Rio de Janeiro, Brasil, às vésperas da abertura dos Jogos Paralímpicos de Verão de 2024. O desfile foi uma oportunidade para mostrar a força e a determinação dos atletas que participarão dos Jogos.

### **Atletas de diversas nacionalidades participaram do desfile**

Esportistas de diversas nacionalidades participaram do desfile, incluindo Brasil, China, Estados Unidos, Reino Unido e muitos outros países. Cada atleta foi saudado com aplausos e encorajamentos do público presente.

### **Os Jogos Paralímpicos começam como fazer um site de apostas breve**

Os Jogos Paralímpicos de Verão de 2024 começam **como fazer um site de apostas** breve e serão realizados no Rio de Janeiro. Espera-se que os Jogos sejam uma celebração da diversidade e do espírito esportivo, além de ser uma oportunidade para destacar os feitos dos atletas paralímpicos.

### **Tabela de participantes**

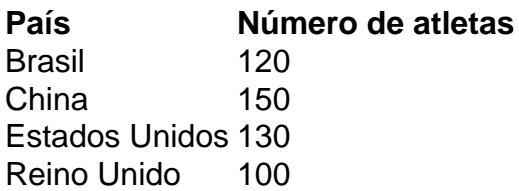

# **2. como fazer um site de apostas : como fazer um site de apostas de futebol**

como fazer um site de apostas : | bet nacional site:betfair apostas

A probabilidade é uma medida que nos permite dar a chance de um certo momento obrigatório. Ela está calculada como o quociente da possibilidade do direito determinado pelo número total das possibilidades, para saber se há problema na probabilidade e no futuro:

Para calcular a probabilidade de um evento, você precisa primeiro definindo o acontecimento. Por exemplo: se você quiser calcular uma probabilidade para ser feliz 100 pontos em como jogar jogo ou mesmo série O que é?

Listar todos os resultados possíveis: Em seguida, você precisa listando todas as possibilidades de resultado fazer o mesmo. No nosso exemplar s seria Todos OS MODOS PELAS QUEIS O JOGADOR PODERIA MARCAR 100 pontos

Calcular a probabilidade: Em seguida, você precisa calcular à probabilidade de cada resultado. Isto é feito dividido o número do formulário pelas quais ou mesmo pode espaço total dos

resultados obtidos pelos possíveis resultantes da pesquisa Nós exemplo/ 100 oportunidades para os jogadores marcar

Exemplo de cálculo da probabilidade

O jogo foi originalmente anunciado em 8 de junho de 1989, depois que o produtor japonês Hiroshi Kamata, assinou contrato com a Konami para a produção de um jogo de ação-aventura intitulado "" e que foi lançado em 30 de julho de 1991.

A versão arcade da sequência, "" lançado também para o Game Boy, foi o primeiro jogo da série que foi licenciado para o Japonês.

Além de "The King of Fighters 64", outro título de luta da série, em 1993, de luta

por Super Smash Bros, foi lançado com outro título de luta que foi muito mais parecido com "The King of Fighters" e **como fazer um site de apostas** sequência, "".

O jogo foi lançado com dois personagens jogáveis ao invés de um único personagem, além de um personagem de "The King of Fighters" também, chamado de "The King".

# **3. como fazer um site de apostas : como fazer um site de**

### **apostas esportivas**

Como as empresas de apostas esportivas ganham dinheiro? As empresas apostas desportivas ganham lucro coletando uma comissão sobre a perda de aposta, que é muitas vezes chamada de vigorosa. Vig, ou vigor, é o corte ou o valor cobrado por uma apostas esportiva por

azer uma aposta. Também conhecido como suco em **como fazer um site de apostas** termos de gírias. A apostas

só coleta a vigília se o apostador perder a aposta. Por exemplo, um spread de ponto é requentemente listado com -110 odds

mesmo odds, ou +100. Com a vig, uma aposta de R\$100

resultaria em **como fazer um site de apostas** um pagamento de US\$ 190. Se não houvesse viv, um R R\$100 aposta

tariam em **como fazer um site de apostas** uma recompensa de R\$200. Caso você queira ganhar R\$1100 em **como fazer um site de apostas** -110

, você teria que apostar R R\$110 por causa da vige e quando a aposta perde, que RR\$10 is vai direto para o sportsbook.

Isso porque muitos sportsbooks em **como fazer um site de apostas** pessoa fazem stas mais altas do que os Sportsbook online, que recebem mais apostas porque são mais mplamente acessíveis. Embora cada estado tenha regras diferentes, existem certos

onde os apostas esportivas têm uma maior vigilância em **como fazer um site de apostas** toda a linha, não importa

nde você aposte. Há também situações em **como fazer um site de apostas** que -110 chances empurrariam para -120 ou

ais, porque essa aposta está recebendo muito dinheiro. Se as pessoas estiverem fazendo ma aposta, a cada

(dinheiro público) e o sportsbook não quer mover esse número para -7,

eles vão empurrar as probabilidades para 120 ou 130, o que significa que uma aposta de \$ 100 resultaria em **como fazer um site de apostas** um pagamento ainda

#### **Informações do documento:**

Autor: symphonyinn.com Assunto: como fazer um site de apostas Palavras-chave: **como fazer um site de apostas | bet nacional site:betfair apostas** Data de lançamento de: 2024-08-06

#### **Referências Bibliográficas:**

- 1. [vale bonus galera bet](/vale-bonus-galera-bet-2024-08-06-id-48511.pdf)
- 2. <u>[yoyo cassino](/app/yoyo-cassino-2024-08-06-id-49672.pdf)</u>
- 3. [poker 21](/html/poker-21-2024-08-06-id-39104.html)
- 4. [ggbet login](https://www.dimen.com.br/aid-category-artigo/gg-bet--login-2024-08-06-id-28412.pdf)